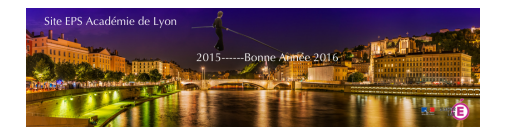

## **Numbers - Les cases à cocher et les formules NB.SI, SI et SOMME par Olivier Chelmas - Académie de Grenoble**

- TICE Date de mise en ligne : samedi 24 mars 2018

 - Formation Numbers -

**Copyright © EPS Académie de Lyon - Tous droits réservés**

Le site EPS Académique de Grenoble a créé une série de tutoriels pour vous aider à maîtriser Numbers.

Olivier Chelmas du site EPS de l'Académie de Grenoble et du site Tabl'EPS tactile nous propose ici de travailler sur les cases à cocher et les formules NB.SI, SI et SOMME.

Dans ce tutoriel vid[éo, nous allons détailler le fonctionne](http://www.ac-grenoble.fr/eps/)ment [des cases à cocher e](http://tablepstactiles.eklablog.com/)n lien avec des formules pour faire des calculs automatiques.

Téléchargez ce fichier support sur le site de Grenoble directement :

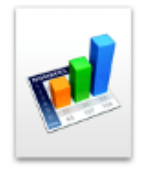

Si le lien est rompu, vous pourrez télécharger ce fic[hier sur le site d](http://www.ac-grenoble.fr/eps/wp-content/uploads/2017/05/Cases-a%CC%80-cocher-.numbers)e l'Académie de Lyon : <a href="http://www21.ac-lyon.fr/enseigne/eps/IMG/zip/cases-aIEUR-cocher-.zip" title='Zip - 246.9 ko' type="application/zip">

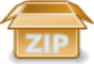

## **Numbers - Cases à cocher.zip**

Voici le lien de la vidéo sur Youtube :